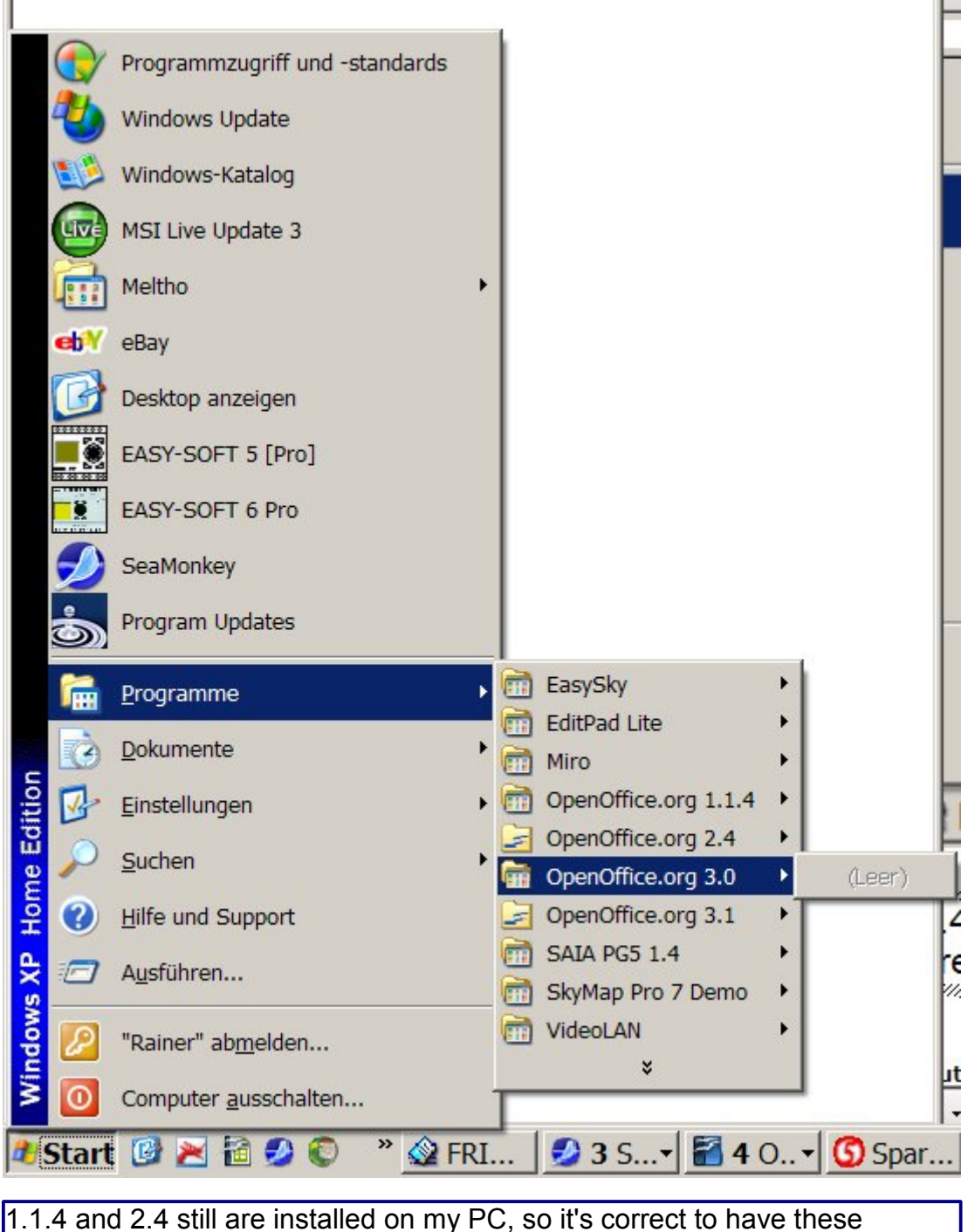

versions still in the start menu